## Configurar uma pista de LED dividida de forma triangular

all G dimmer-

all B dimmer:

0-255 from dark to brightness,

0-255 from dark to brightness, linear dimming

Em algumas pistas de LED cada bloco é dividido em 8 partes em forma de fatias:

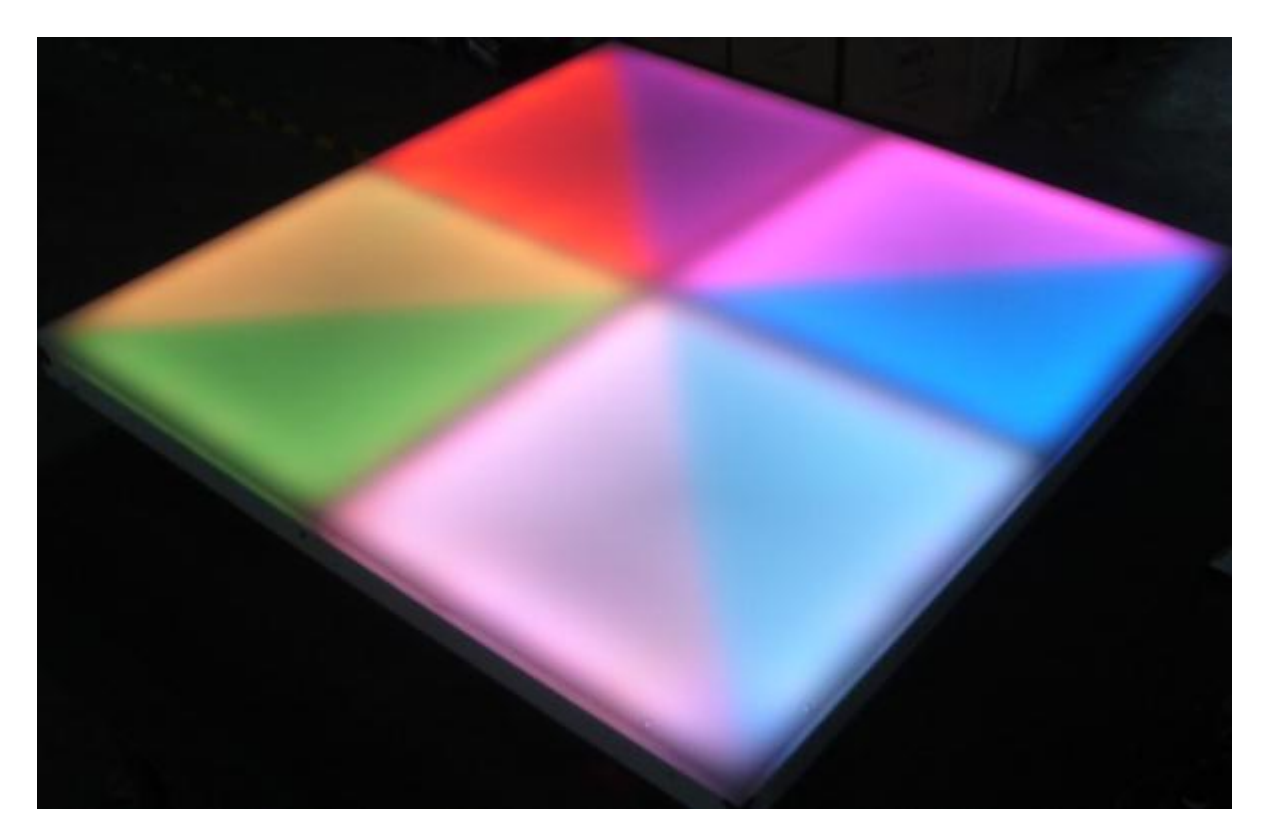

Em geral a tabela DMX dessas pistas é da forma mostrada abaixo, primeiros canais de efeitos e depois existe o mapeamento de cada triângulo em canais RGB ou CMY:

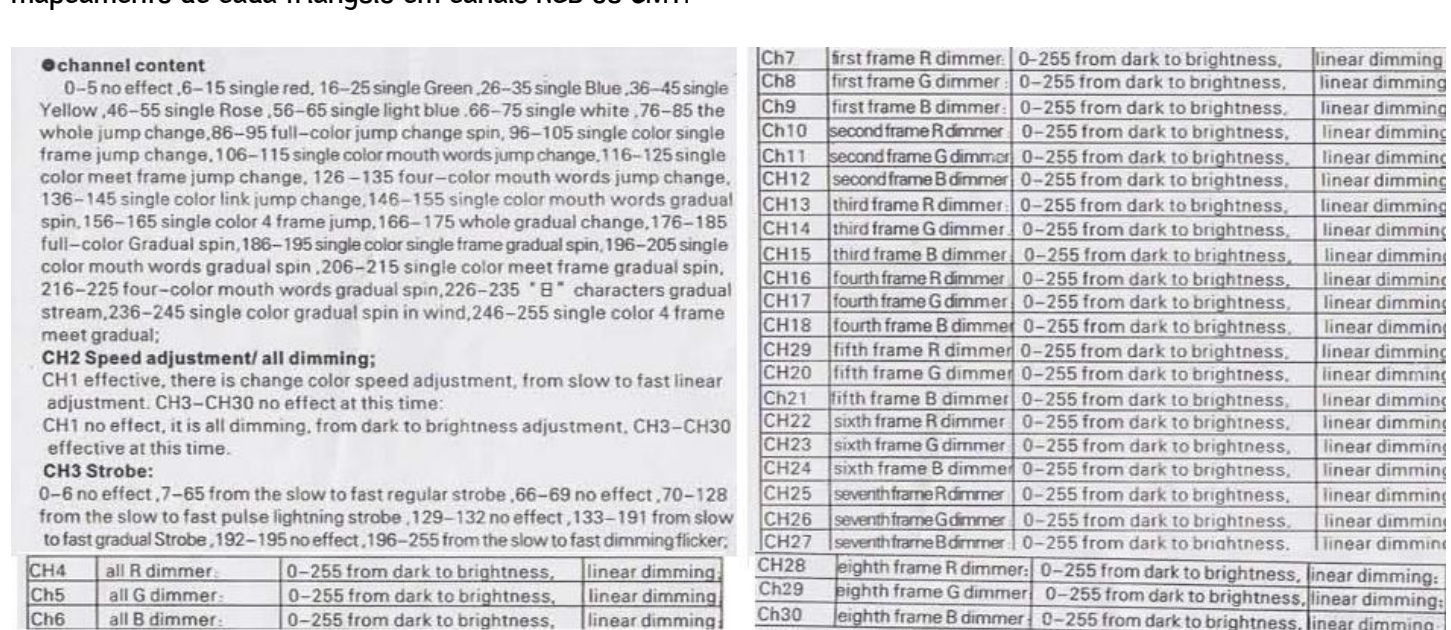

Como o mapeamento de imagens dos softwares Lumikit SHOW ou LED é feito em forma de "quadrados" que são os pixels, não é possível mapear os pixels para os triângulos na pista.

 $Ch30$ 

linear dimming

eighth frame B dimmer | 0-255 from dark to brightness, inear dimming

Para configurar esses blocos de pistas de LED dentro do Lumikit SHOW ou LED deve ser utilizado um modo especial de forma que cada pixels "quadrado" utilize 2 triângulos, formando assim um "quadrado" no bloco da pista.

No editor de aparelhos, selecione o tipo de aparelho como "painel de led", e informe a quantidade de canais, veja que os canais iniciais de efeitos são configurados nessa aba também:

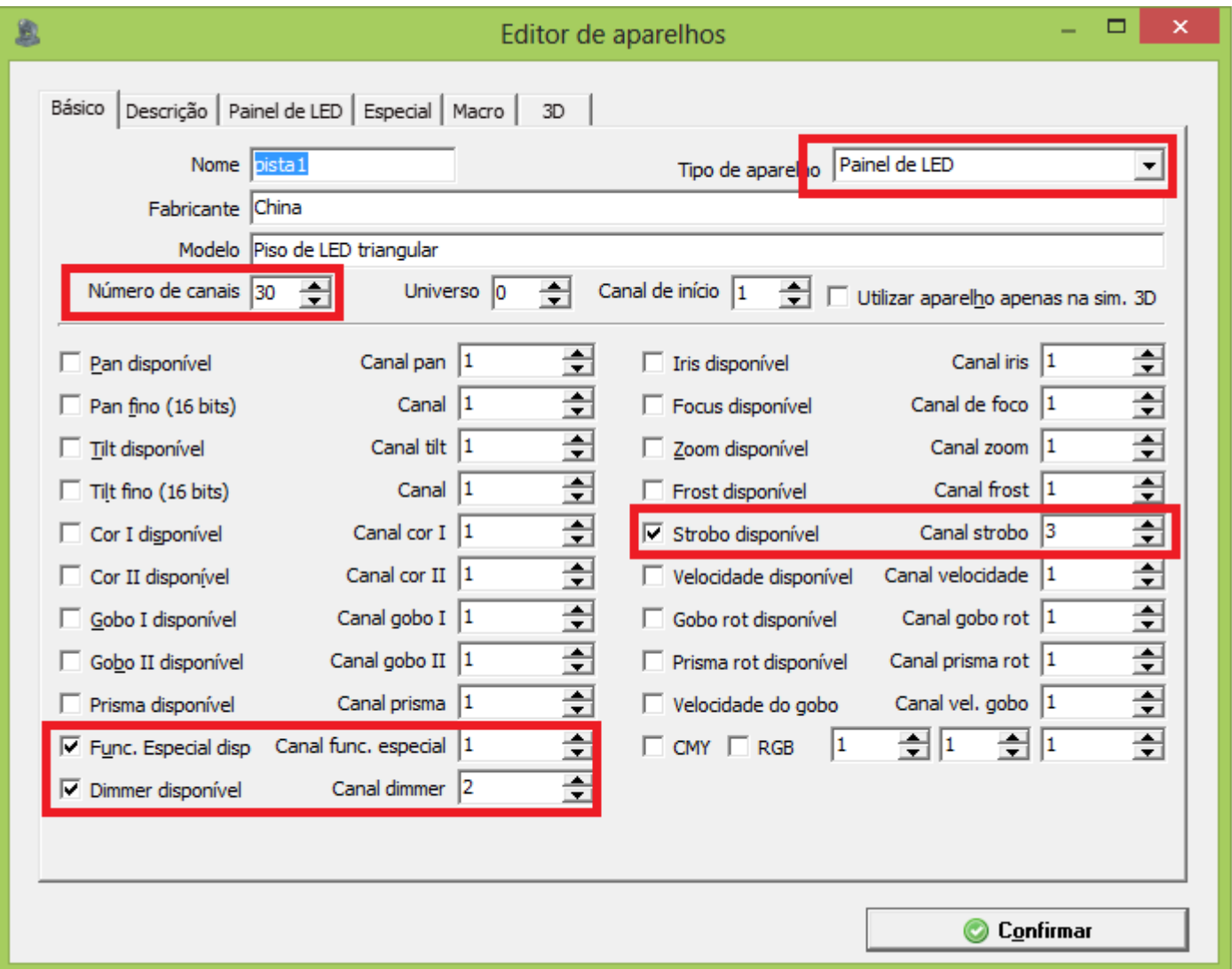

No campo modo de cor do pixel, informe 6Chs->RGBRGB, dessa forma cada pixel vai utlizar 6 canais DMX, ou seja nesse caso 2 triângulos, muita atenção, talvez sua pista seja CMY, então escolha 6Chs->CMYCMY. Outro campo importante é o canal de início do mapeamento, pela tabela acime vemos que o mapeamento dos LEDs começa no canal DMX 7. Outro detalhe muito importante é a ordem em que os pixels começam a ser desenhados, talvez isso também tenha que ser alterado dependendo do tipo do bloco de LED.

Lumikit base de conhecimento [LBC5] – Lumikit SHOW: Personalização: Configurar uma pista de LED dividida de forma triangular

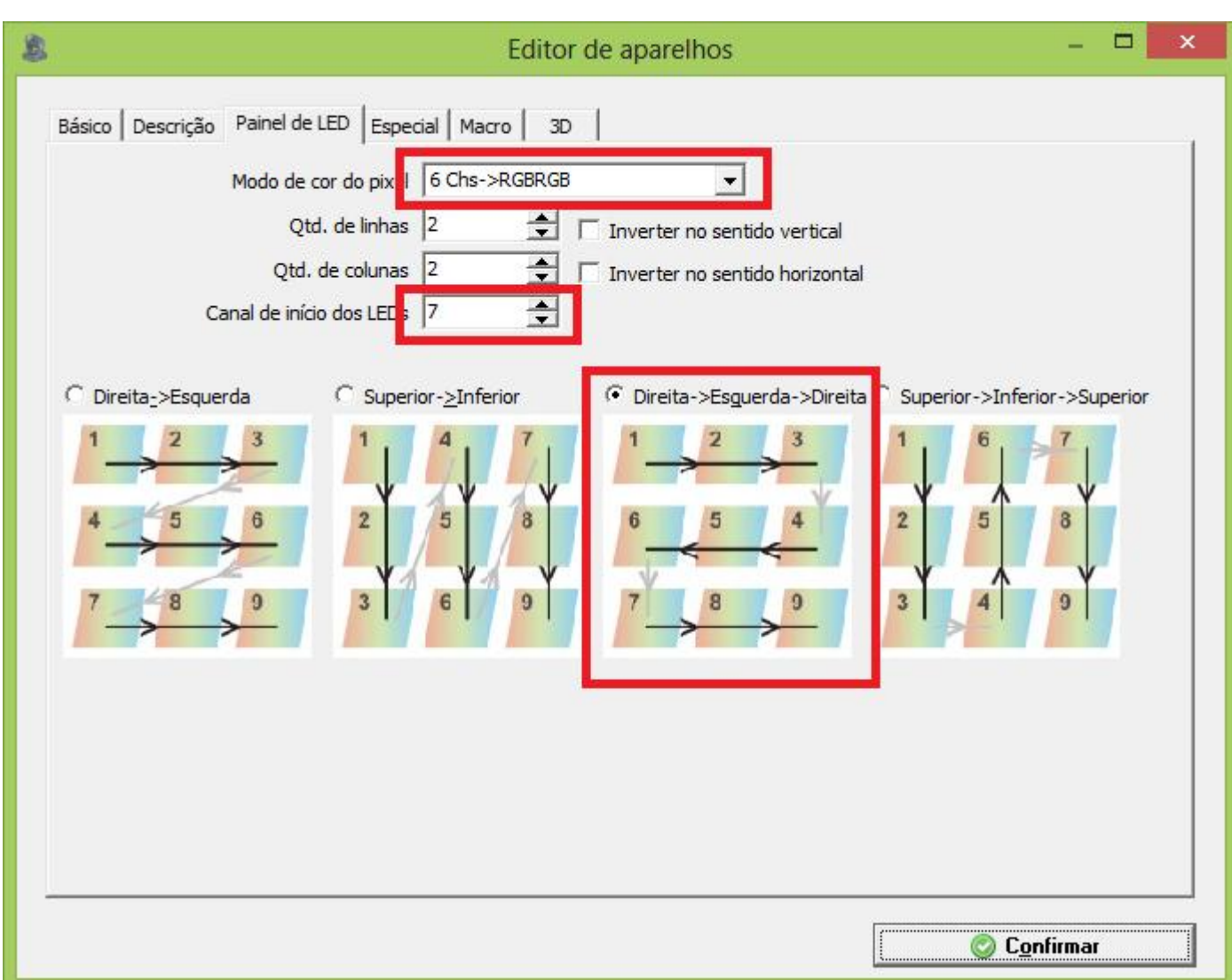

Nesse bloco de exemplo, existem ainda alguns canais de dimmer (2, 4, 5, 6) que para a pista fucnionar devem estar no máximo, para isso pode ser criada uma macro que deixa os canais do dimmer todos no máximo:

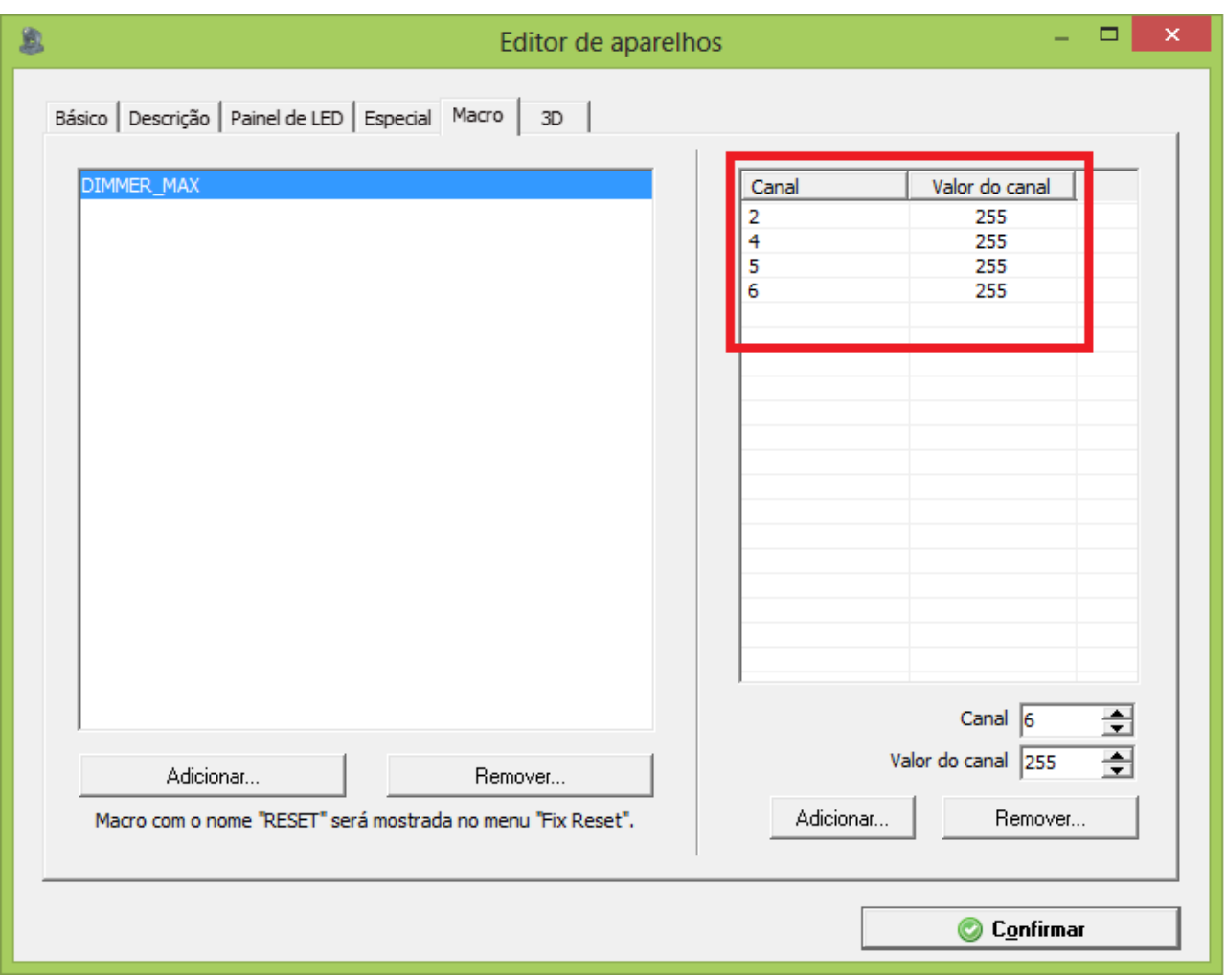

Essa macro é chamada na tela de parametros:

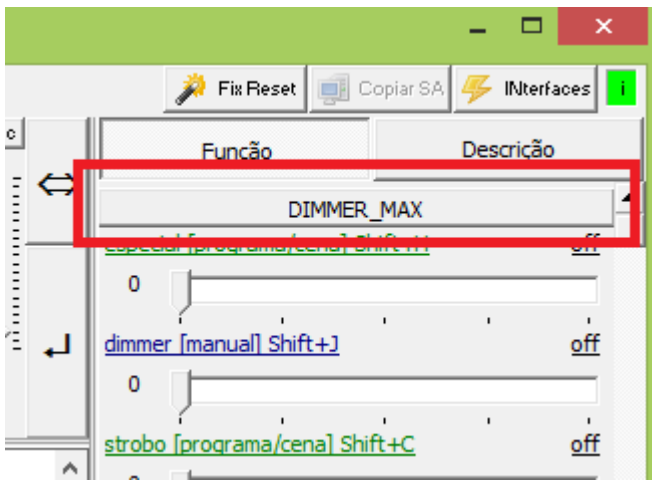

Um detalhe muito importante, no exemplo são ligados 25 blocos de pista de LED, cada um tem 30 canais DMX, dessa forma serão necessários 750 canais DMX, serão distribuídos em 2 universos DMX da seguinte forma:

- blocos do 1 ao 15 estão ligados no universo DMX 0;
- blocos do 16 ao 25 estão ligados no universo DMX 1;

Isso é muito importante, pois dessa forma cada bloco tem o seu endereço DMX e cada PIXEL poderá ser controlado individualmente.

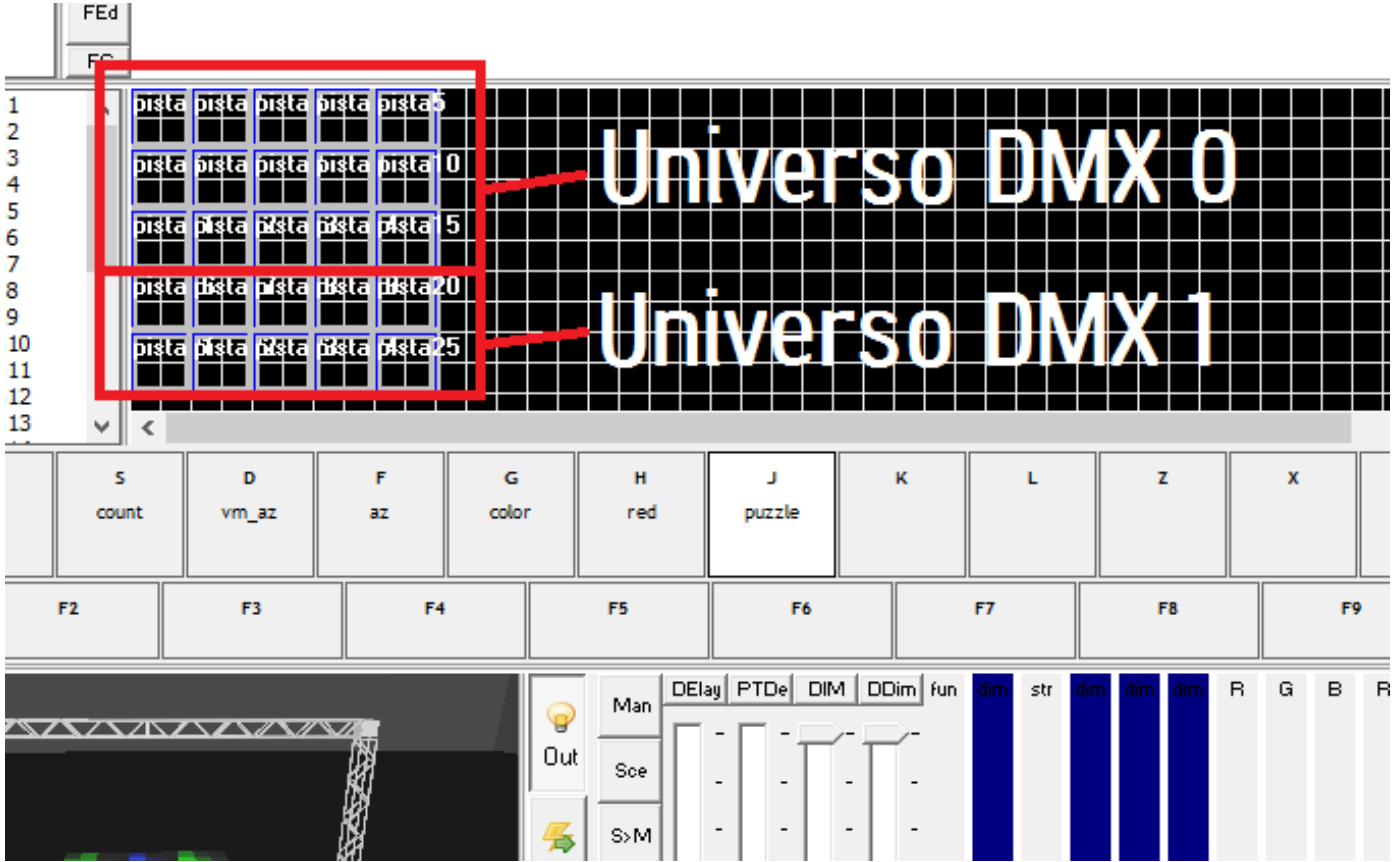

Canais DMX de cada bloco da pista de LED:

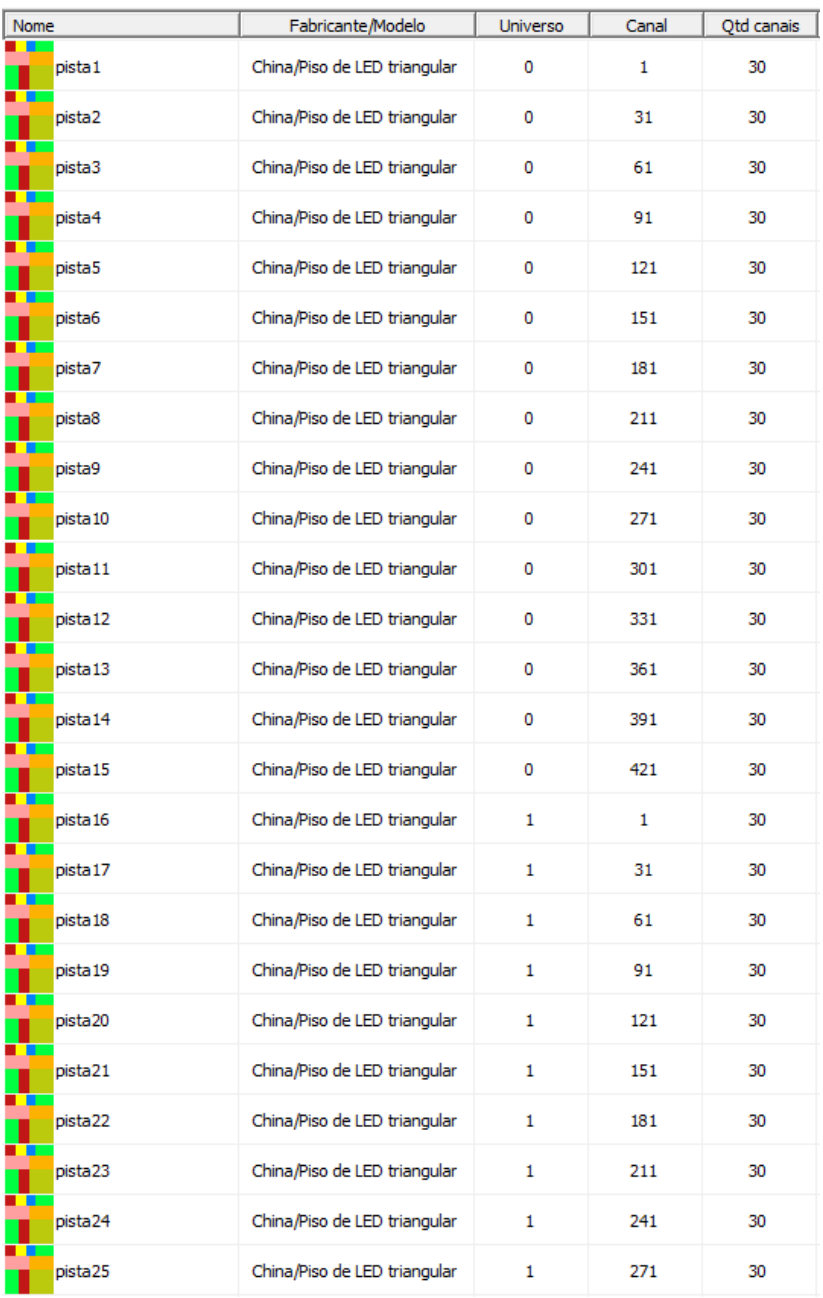

[Baixe o arquivo exemplo para o Lumikit SHOW: led-floor-china.show \(compactado em .zip\)](http://www.lumikit.com.br/files/led-floor-china.zip)